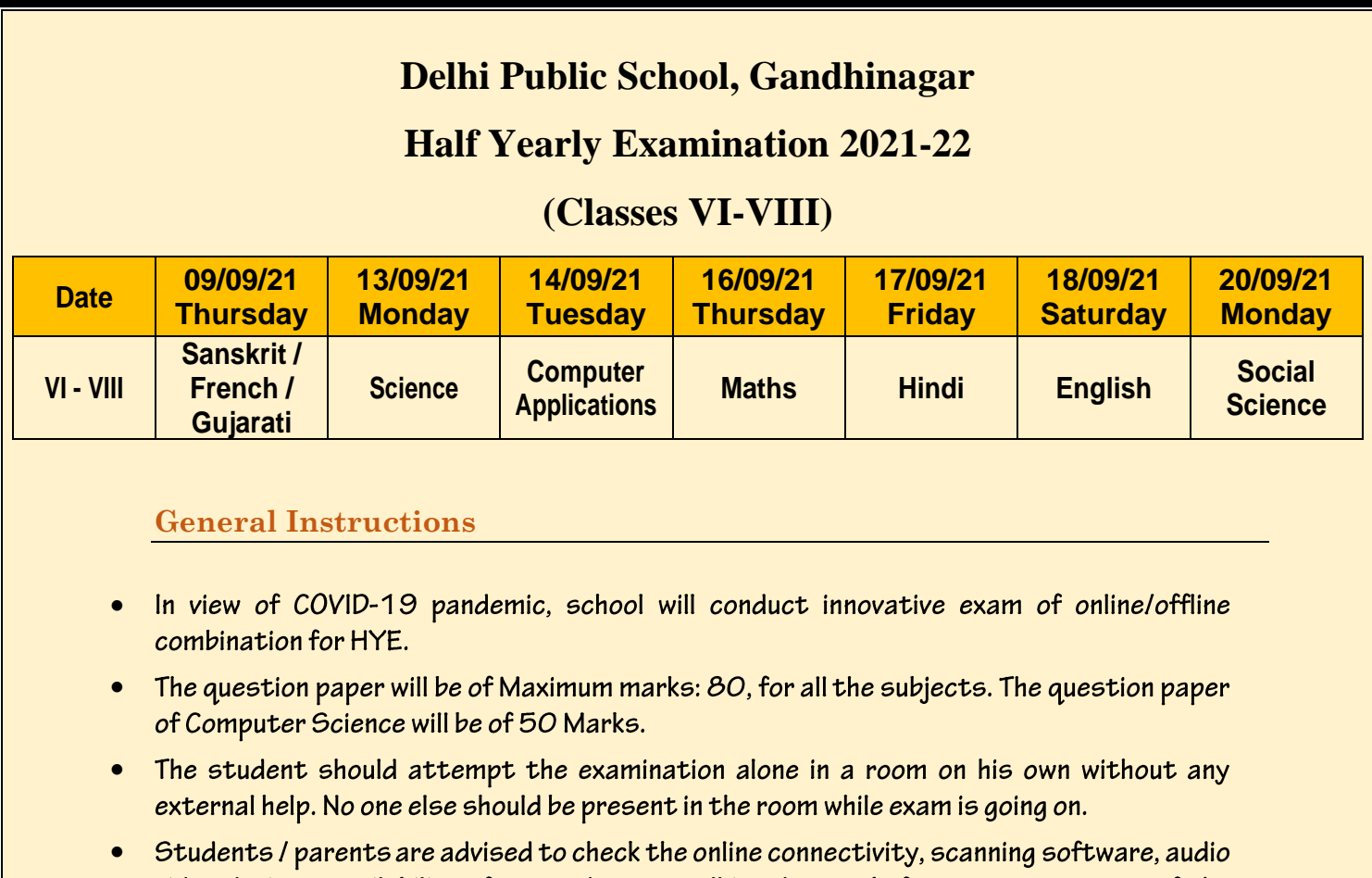

- video devices, availability of pen and paper well in advance, before commencement of the examination.
- Any defiance of instructions will come under unfair means and the answer sheet will not be evaluated. Scanned copies of answers to be submitted on time. School will not be responsible if child doesn't submit the answers on time and ZERO marks would be awarded.
- Kindly clear all your dues so as to avoid any inconvenience. Please ignore, if paid.

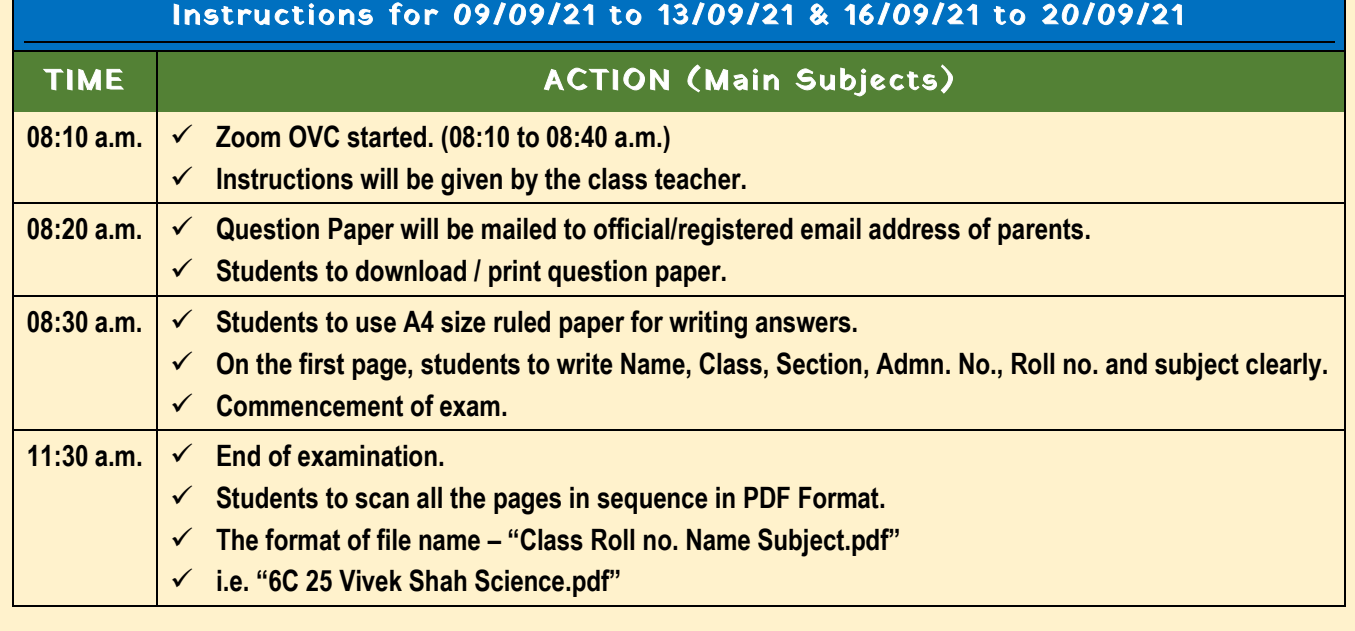

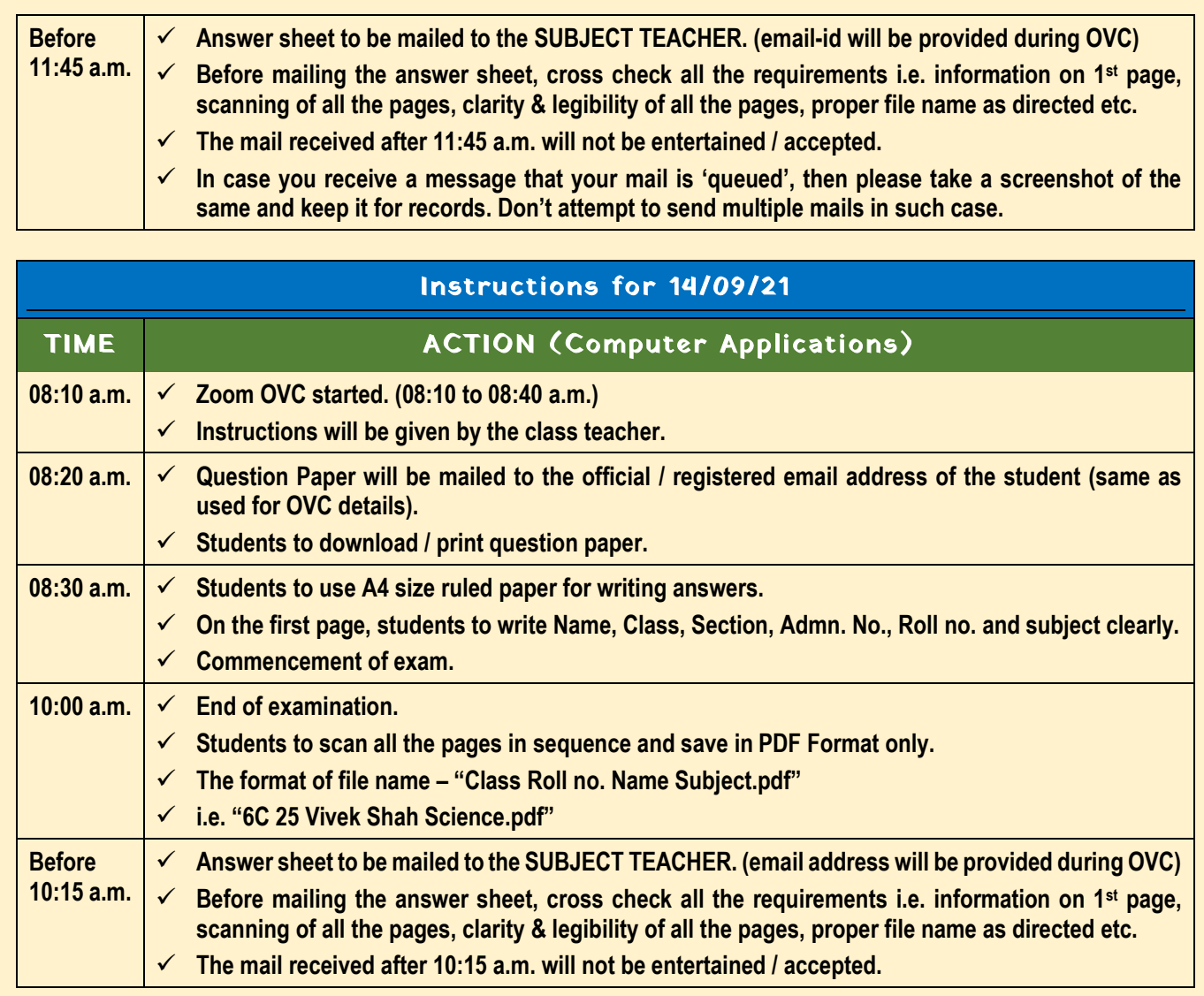

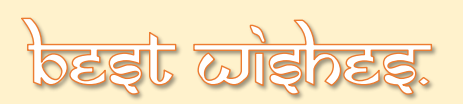